## **Inhaltsverzeichnis**

# **Datei:Beispiele von DMR-QSOs.pdf**

#### Basisinformationen

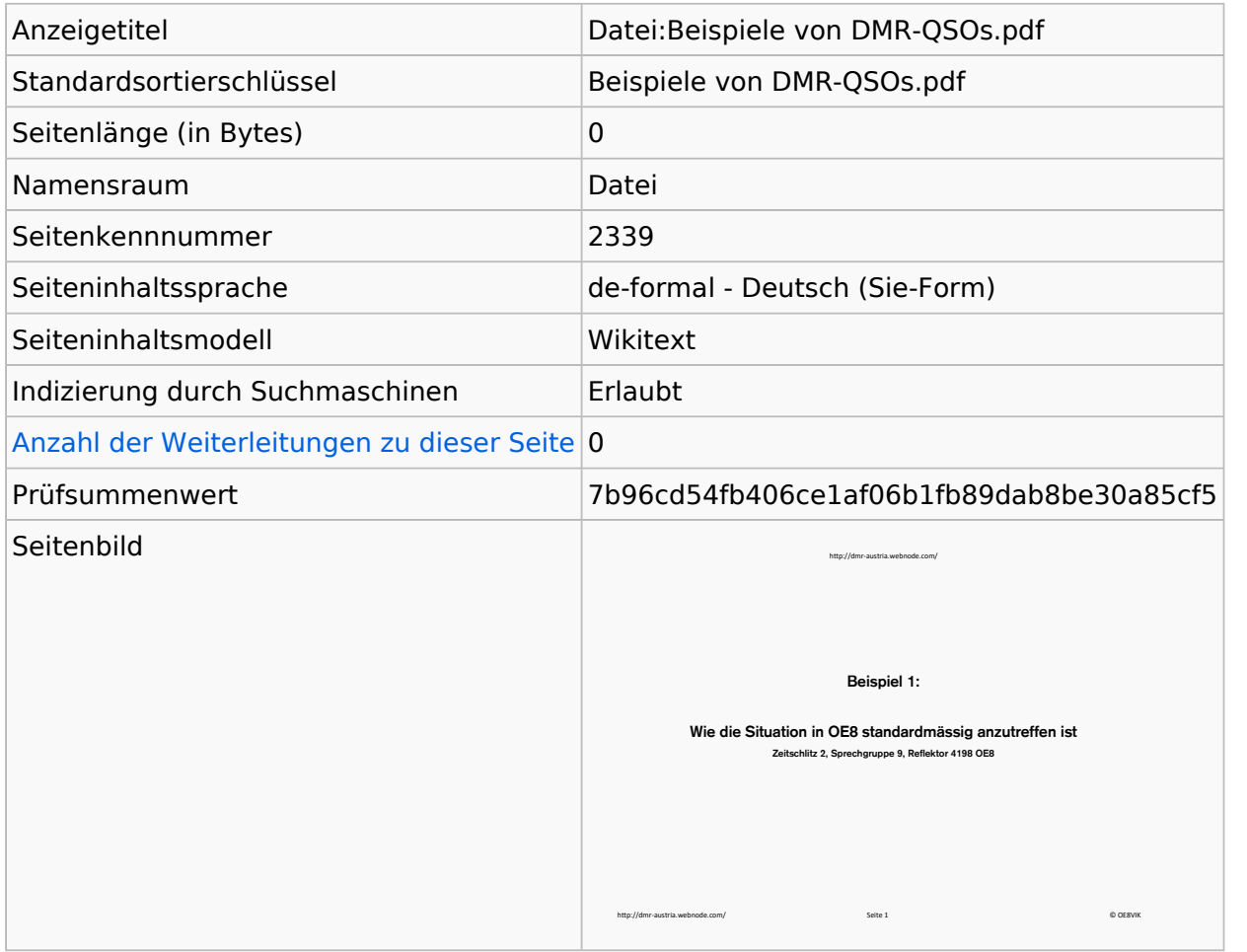

#### **Seitenschutz**

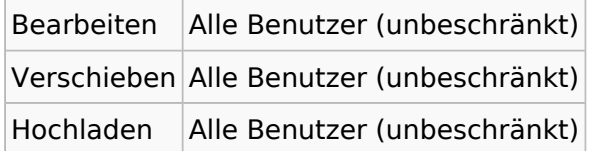

[Das Seitenschutz-Logbuch für diese Seite ansehen.](https://wiki.oevsv.at/w/index.php?title=Spezial:Logbuch&type=protect&page=Datei%3ABeispiele+von+DMR-QSOs.pdf)

### **Versionsgeschichte**

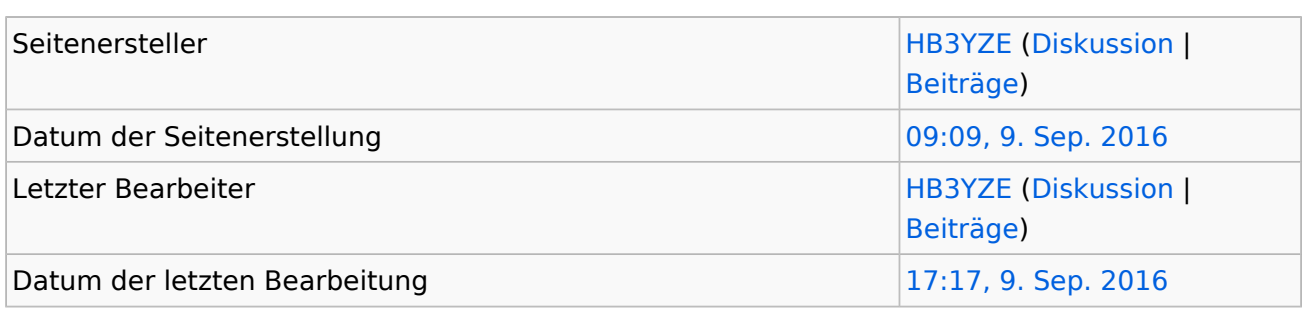

# **BlueSpice4**

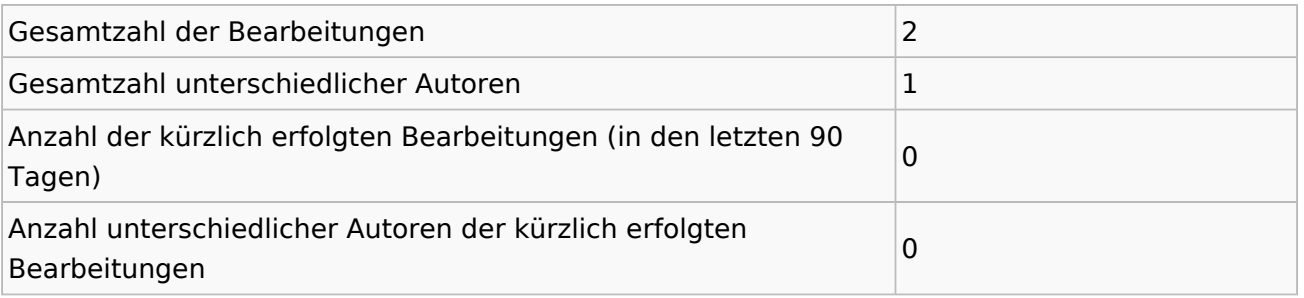